## $<<$ Protel99SE  $>>$

<<Protel996E >>

- 13 ISBN 9787563517312
- 10 ISBN 7563517316

出版时间:2008-8

页数:318

PDF

更多资源请访问:http://www.tushu007.com

, tushu007.com

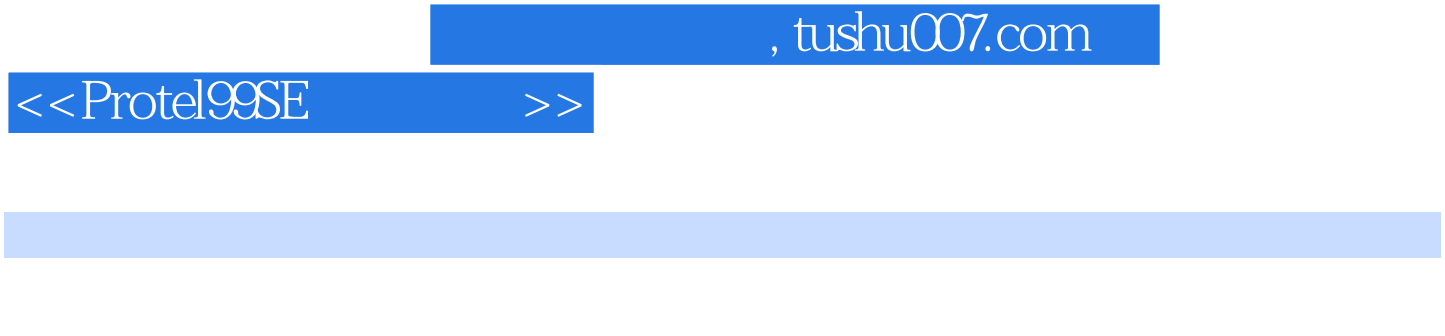

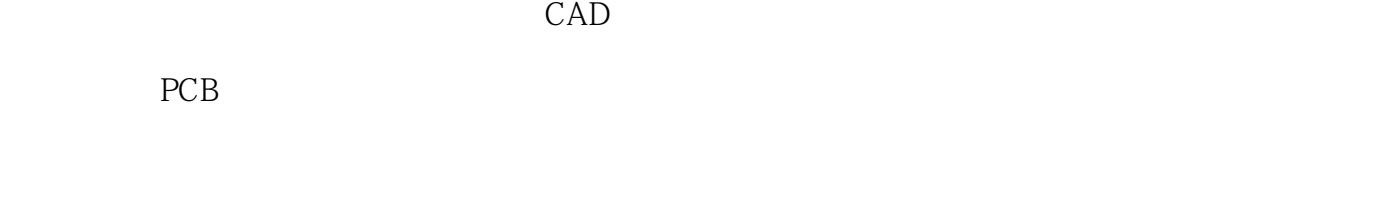

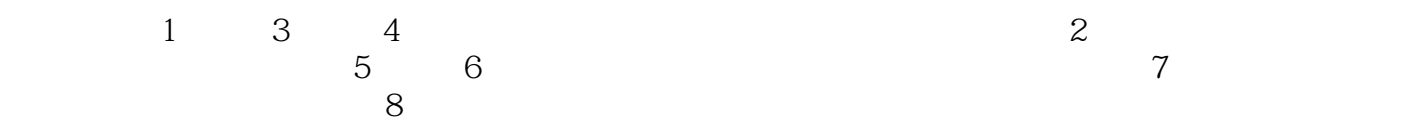

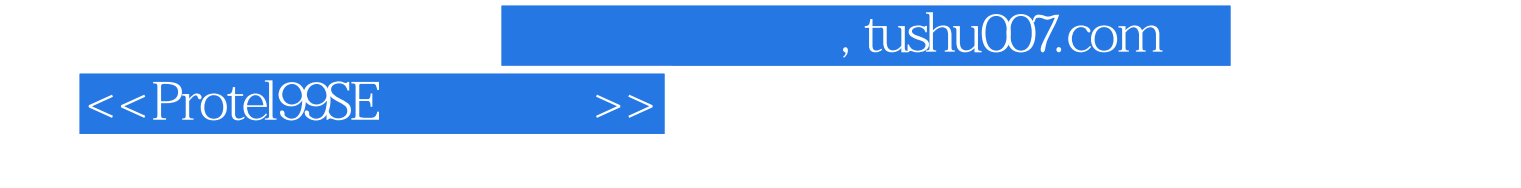

Protel 99 SE Protel 99 SE

Protel 99 SE

## $<<$ Protel99SE  $>>$

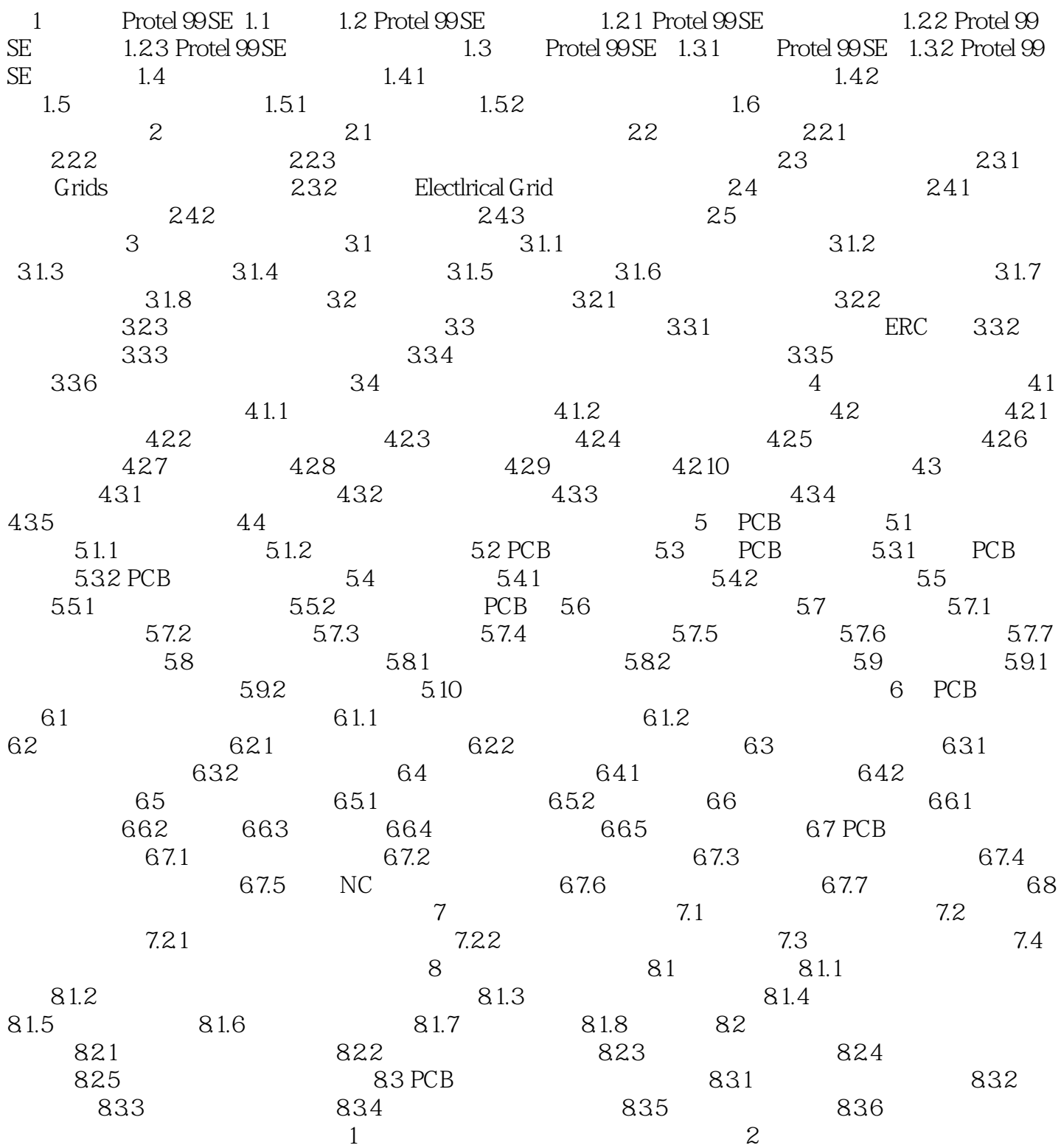

## $<<$ Protel99SE  $>>$

## , tushu007.com

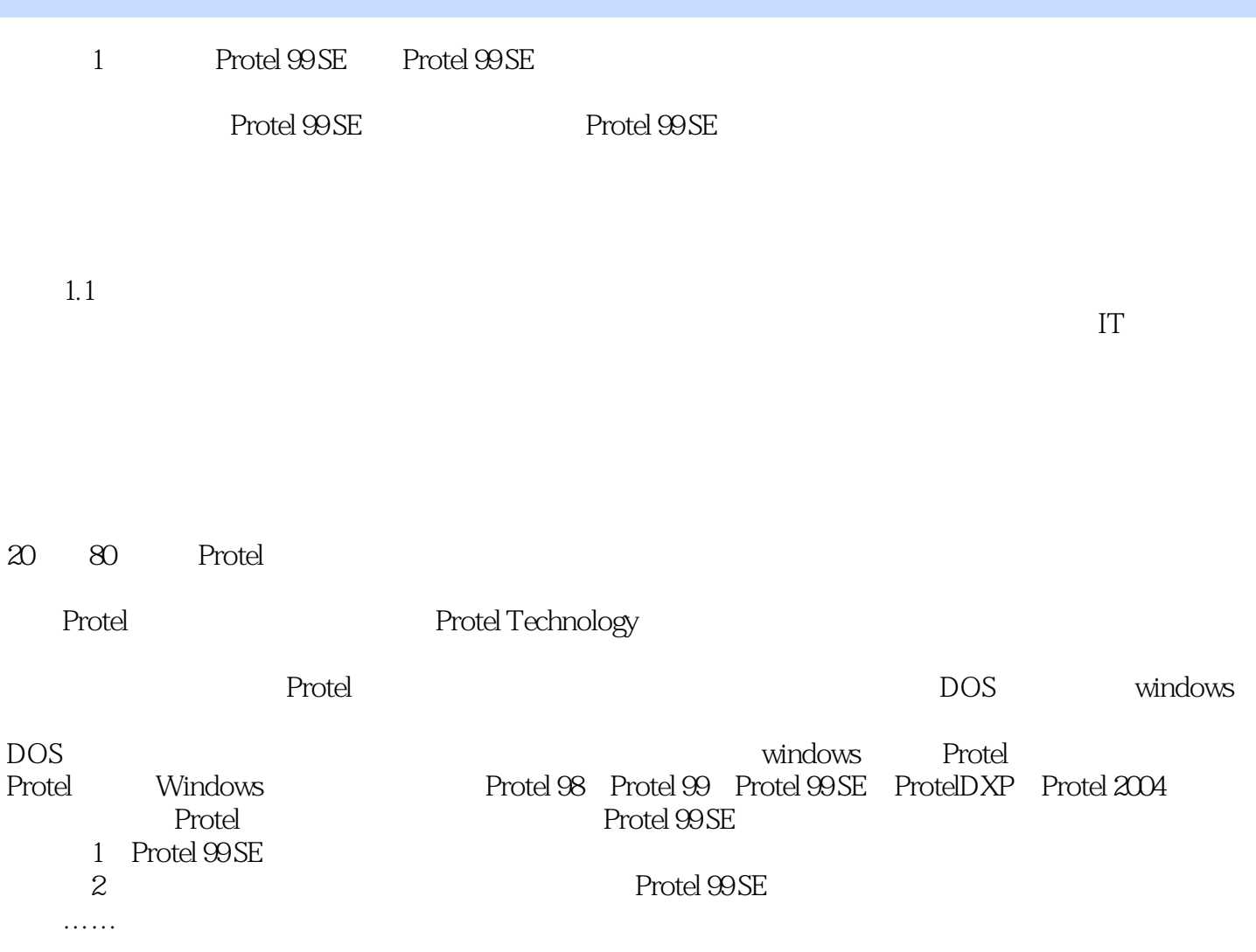

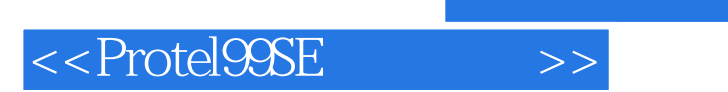

 $,$  tushu007.com

本站所提供下载的PDF图书仅提供预览和简介,请支持正版图书。

更多资源请访问:http://www.tushu007.com